## **NCC EXAMINATIONS–December 2017 Session**

## *SUPPLEMENTARY INSTRUCTIONS FOR CANDIDATE*

1. NCC examinations will be held at the following venues. Please check your venue details and read instructions below carefully.

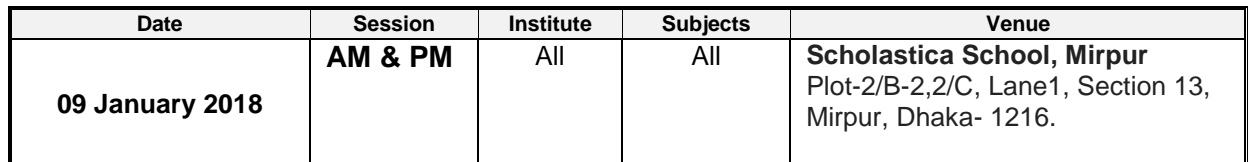

- 2. Candidate should arrive at the exam venue **at least 30 minutes before the start** of each examination.
- 3. Candidate will not be allowed to enter the examination hall more than 30 minutes before the exam starts.
- 4. Candidate will not be allowed to enter the examination hall 30 minutes after the exam starts.
- 5. Candidate **must** bring this **NCC Education Admittance Card** with photograph attached, bearing the seal and signed by your institute **and student ID card/passport** at the examination hall**.** Failure to do so may result in refusal to sit for the examination.
- 6. Candidate should check the seating plan displayed outside the exam centre for the seat before entering the exam hall.
- 7. **Nobooks, bags, mobile phones and written materials are permitted in the examination room** (unless otherwise instructed). Bring pens, pencils, eraser and a flowcharting template or pocket calculator if required.
- 8. Candidate is advised to synchronise his/her watch with the clock being used in the examination hall. Candidate is not allowed to bring watches with calculators or chimes into the examination hall.
- 9. For any assistance during examinations, candidate must raise hand to attract the attention of an invigilator without calling out.
- 10.**Candidate is requested to ensure that before leaving the exam hall his/her signature is taken in the NCC Attendance Register and the script is collected**. Candidate will not be allowed to leave the examination hall during the **first 1 hour and last 30 minutes** of the total duration **(Please note that this is mandatory)**.
- 11.Candidate should submit question paper with the answer script after examination.